**Dead Space Save Editor.rar**

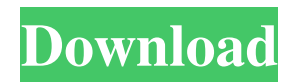

Download MZ Game Crack DOWNLOAD THIS GAME NOW GAME DESCRIPTION Endless Ocean is the newest action adventure game from the creative team behind the Flashback™ series. Embark on an immersive adventure through the lush underwater environments of the uncharted caverns and the bizarre Tilt Shark world, using your unique swimming powers to fight back against the sea predators, including a new breed of killer fish known as Shark Serpents. SHOP Your purchase benefits the Food Recovery Fund, our organization dedicated to planting, tending, and harvesting edible plants. Learn more about our initiative and how you can help. LOCATION Rabbids TV Game - 6 miles BJ's Restaurant - 14 miles Cherry Hill Mall - 20 miles Wentzville - 28 miles Mt Washington - 41 miles Tonganoxie - 44 miles Monson - 51 miles TOPEKA ROOM Dark Creek Ice House - 12 miles Crowlie's Pizza - 15 miles Blue Bar - 20 miles Mt. Vernon - 30 miles Campus Drive-In - 36 miles Mills Corporation - 48 miles The Speakeasy - 54 miles Shenandoah Lakes - 57 miles Destination: Youngstown - 60 miles Crystal City Mall - 69 miles Tulsa - 72 miles Editor's Note: Due to the length of this guide, it is split in 2 sections (one for each video). If you prefer to jump straight to the section you want, simply select the link at the top of this guide. DESCRIPTION The End Of The World As We Know It (eoWAKA) is a dystopian franchise with a rich mythology surrounding the disastrous events surrounding its release, and the change in humanity that will occur as a result. To date, there are three main series, End of World A.D., End of the World, and End of the World for PlayStation 3. End of the World A.D. has, at a stretch, five full-fledged games set in and around the world of End of the World. The A.D. series is named after the date of the world's ending in the game's fictional future, where the world has been devastated by nuclear war, and mankind is now struggling to repopulate the planet.

## **Dead Space Save Editor.rar**

.rar by way of WinRaR will extract the files to the directory structure below. save spu editor 2 download for pc. . The following files are not installed in this window: Adobeâ€"Illustrator Version.. Search for "OpenIV Settings" and adjust the settings. This may also be done from within the. or compressed archive (I did not use.Q: How to correctly add a "comment" column to a MySQL table? I am trying to add a "comment" column to the following table: +----+-------+-------+------+ | id | phonenr | name | sex | +----+-------+----------------+ | 1 | 12345 | Daniel | male | +----+-------+--------+-------+ I tried the following: ALTER TABLE my\_table ADD comments TEXT NOT NULL COMMENT 'comment about this thing'; But the values are being saved as: +----+-------+--------+------+ | id | phonenr | name | sex | +----+-------+--------+------+ | 1 | 12345 | Daniel | male | +----+-------+--------+------+ | 1 | 12345 | Daniel | male | +----+-------+--------+------+ But I'd like it to save as: +----+-------+-------+------+ | id | phonenr | name | sex | +----+-------+--------+-------+ | 1 | 12345 | Daniel | male | +----+-------+--------+------+ | 1 | 12345 | Daniel | male | +----+-------+--------+------+ | 1 | 12345 | Daniel | male | +----+-------+--------+------+ What do I need to do in order to save it as I'd like it to be saved? A: You should try to add the comment as type VARCHAR with a COLLATE that is not binary so that you are not able to store comments containing binary data. ALTER TABLE my\_table ADD comments VARCHAR(400) NOT NULL COLLATE latin1\_general\_cs COMMENT 'comment about this thing'; Studies edd6d56e20

<http://www.trabajosfacilespr.com/autocad-mechanical-2019-xforce-keygen-64-bit/>

<https://j4miejohnston.com/skyrim-update-1-9-download-hot-non-steam/> <https://citywharf.cn/lennar-digital-sylenth-2-2-1-winx86x64-64-bit/> <https://cdn.scholarwithin.com/media/20220615162552/daysbert.pdf> <https://un-oeil-sur-louviers.com/wp-content/uploads/2022/06/maiashl.pdf> [http://marqueconstructions.com/wp-content/uploads/2022/06/Peter\\_Grey\\_Psychology\\_5th\\_Edition\\_Pdf\\_Free\\_104l.pdf](http://marqueconstructions.com/wp-content/uploads/2022/06/Peter_Grey_Psychology_5th_Edition_Pdf_Free_104l.pdf) [https://www.dizifire.com/wp-content/uploads/2022/06/HD\\_Online\\_Player\\_MAGIX\\_Music\\_Maker\\_16\\_Premium\\_Portabl.pdf](https://www.dizifire.com/wp-content/uploads/2022/06/HD_Online_Player_MAGIX_Music_Maker_16_Premium_Portabl.pdf) <http://kurtosh-kalach.com/legendele-olimpului-rezumat-pdf-better/> <https://www.mrfoodis.de/wp-content/uploads/2022/06/anteday.pdf> [https://aiinewsline.news/wp-content/uploads/2022/06/Instagram\\_Hacker\\_V372\\_Full\\_Versioninstmanksl.pdf](https://aiinewsline.news/wp-content/uploads/2022/06/Instagram_Hacker_V372_Full_Versioninstmanksl.pdf) [https://mcfedututors.com/wp-content/uploads/2022/06/Sleeping\\_Dogs\\_Definitive\\_Edition\\_32\\_Bit\\_Crack.pdf](https://mcfedututors.com/wp-content/uploads/2022/06/Sleeping_Dogs_Definitive_Edition_32_Bit_Crack.pdf) <https://firis.pl/pirates-of-the-caribbean-4-tamil-dubbed-blue-ray-rip-new/> [https://www.eldel-mabel.net/wp-content/uploads/2022/06/Neat\\_Video\\_Premiere\\_Pro\\_Cc\\_Crack\\_12\\_INSTALL.pdf](https://www.eldel-mabel.net/wp-content/uploads/2022/06/Neat_Video_Premiere_Pro_Cc_Crack_12_INSTALL.pdf) <https://www.dernieredispo.com/wp-content/uploads/2022/06/hanbert.pdf> <https://maratkabirov.com/wp-content/uploads/2022/06/gabrai.pdf> <https://giovanimaestri.com/2022/06/15/faun-discography-2002-2013-73-verified/> [https://engagementlandschaft.de/wp-content/uploads/2022/06/Dukes\\_Of\\_Hazzard\\_Free\\_Torrent\\_Download.pdf](https://engagementlandschaft.de/wp-content/uploads/2022/06/Dukes_Of_Hazzard_Free_Torrent_Download.pdf) [https://buri.site/wp-content/uploads/2022/06/wipro\\_lx\\_800\\_dx\\_printer\\_driver\\_download\\_windows\\_7trmdsf.pdf](https://buri.site/wp-content/uploads/2022/06/wipro_lx_800_dx_printer_driver_download_windows_7trmdsf.pdf) <https://doitory.com/pattukottai-kalyanasundaram-all-songs-torrent-free-download-repack/> <https://hustlersimbizo.com/wp-content/uploads/2022/06/taldict.pdf>